## Package 'pharmaverse'

March 15, 2023

Title Navigate 'Pharmaverse'

Version 0.0.2

Description The 'pharmaverse' is a set of packages that compose multiple pathways through clinical data generation and reporting in the pharmaceutical industry. This package is designed to guide users to our work-spaces on 'GitHub', 'Slack' and 'LinkedIn' as well as our website and examples. Learn more about the 'pharmaverse' at <<https://pharmaverse.org>>.

Language en-US

License MIT + file LICENSE

Encoding UTF-8

RoxygenNote 7.2.0

Imports httr

URL <https://github.com/pharmaverse/pharmaverse-pkg>,

<https://pharmaverse.org>

BugReports <https://github.com/pharmaverse/pharmaverse-pkg/issues>

**Suggests** spelling, test that  $(>= 3.0.0)$ 

Config/testthat/edition 3

NeedsCompilation no

Author Ari Siggaard Knoph [aut, cre],

pharmaverse [cph]

Maintainer Ari Siggaard Knoph <aikp@novonordisk.com>

Repository CRAN

Date/Publication 2023-03-15 08:00:05 UTC

### R topics documented:

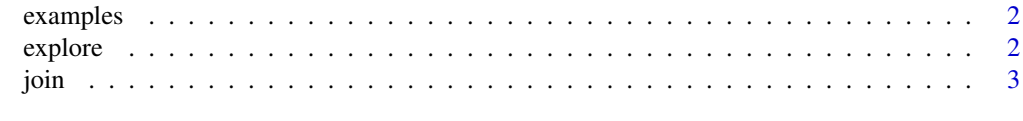

**Index** [4](#page-3-0)

<span id="page-1-0"></span>

#### Description

Open pharmaverse examples

#### Usage

examples()

#### Value

The function is executed for its side-effects

#### Examples

```
## Not run:
pharmaverse::examples()
```
## End(Not run)

#### explore *Explore pharmaverse homepage*

#### Description

Explore pharmaverse homepage

#### Usage

explore()

#### Value

The function is executed for its side-effects

#### Examples

```
## Not run:
pharmaverse::explore()
```
## End(Not run)

<span id="page-2-0"></span>

#### Description

Join a pharmaverse workspace

#### Usage

join(space)

#### Arguments

space character Name of the space you would like to join:

- "github"
- "slack"
- "linkedin"

#### Value

The function is executed for its side-effects

#### Examples

```
## Not run:
pharmaverse::join("github")
```
## End(Not run)

# <span id="page-3-0"></span>Index

examples, [2](#page-1-0) explore, [2](#page-1-0)

join, [3](#page-2-0)